# **Type Inhabitation Problem for Code Completion and Repair**

Ruzica Piskac

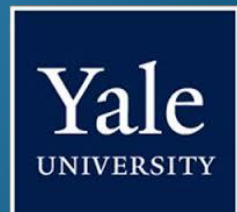

Joint work with I. Kuraj, V. Kuncak, T. Gvero (EPFL)

**def** main(args:Array[String]) = { **var** body:String = "email.txt" **var** sig:String = "signature.txt" **var** inStream:SeqInStr =

…

}

**def** main(args:Array[String]) = { **var** body:String = "email.txt" **var** sig:String = "signature.txt" **var** inStream:SeqInStr =

…

}

**new** SeqInStr(**new** FileInStr(sig), **new** FileInStr(sig)) **new** SeqInStr(**new** FileInStr(sig), **new** FileInStr(body)) **new** SeqInStr(**new** FileInStr(body), **new** FileInStr(sig)) **new** SeqInStr(**new** FileInStr(body), **new** FileInStr(body)) **new** SeqInStr(**new** FileInStr(sig), System.in)

**def** main(args:Array[String]) = { **var** body:String = "email.txt" **var** sig:String = "signature.txt" **var** inStream:SeqInStr =

…

}

**new** SeqInStr(**new** FileInStr(sig), **new** FileInStr(sig)) **new** SeqInStr(**new** FileInStr(sig), **new** FileInStr(body)) **new** SeqInStr(**new** FileInStr(body), **new** FileInStr(sig)) **new** SeqInStr(**new** FileInStr(body), **new** FileInStr(body)) **new** SeqInStr(**new** FileInStr(sig), System.in)

**def** main(args:Array[String]) = { **var** body:String = "email.txt" **var** sig:String = "signature.txt" **var** inStream:SeqInStr = **new** SeqInStr(**new** FileInStr(sig), **new** FileInStr(body))

…

}

```
def main(args:Array[String]) = {
  var body:String = "email.txt"
  var sig:String = "signature.txt"
  var inStream:SeqInStr = new SeqInStr(new FileInStr(sig), new
FileInStr(body))
```
…

}

Imported over 3300 declarations

Executed in less than 250ms

## InSynth - Interactive Synthesis of Code Snippets

- Usually: software synthesis = automatically deriving code from specifications
- InSynth a tool for synthesis of code fragments (snippets)
	- interactive
		- getting results in a short amount of time
		- multiple solutions a user needs to select
	- component based
		- assemble program from given components (local values, API)
	- partial specification
		- hard constraints type constraints
		- soft constraints use of components "most likely" to be useful

def filter(p: Tree => Boolean):  $List[Tree] = \{$ val ft:FilterTreeTraverser = ft.traverse(tree) ft.hits.toList

}

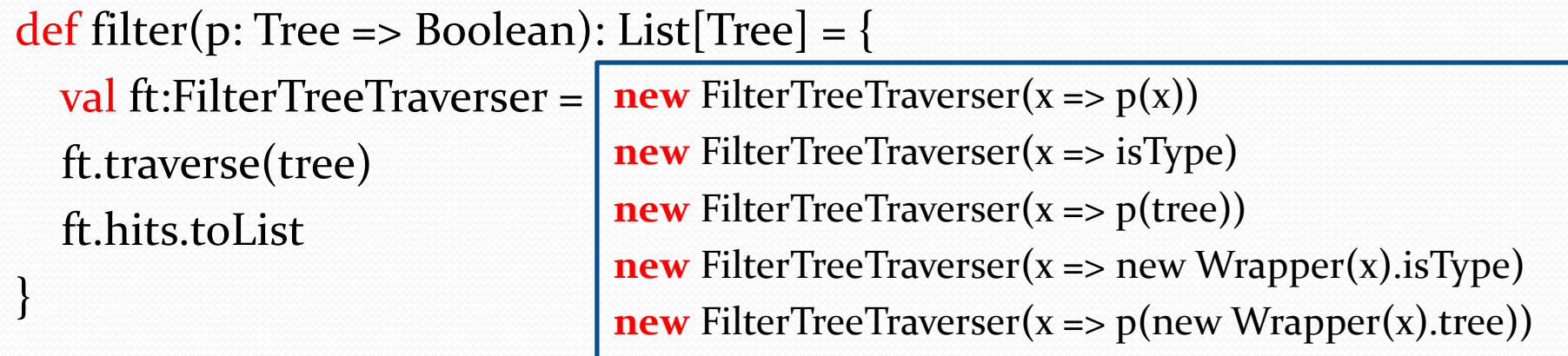

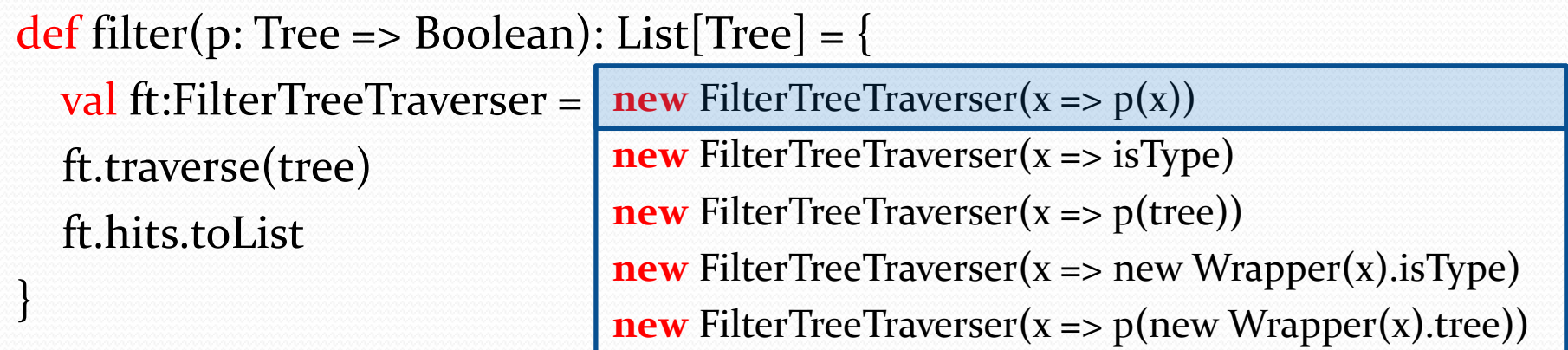

}

def filter(p: Tree => Boolean):  $List[Tree] = \{$ val ft:FilterTreeTraverser =  $new$  FilterTreeTraverser( $x = p(x)$ ) ft.traverse(tree) ft.hits.toList

}

def filter(p: Tree => Boolean):  $List[Tree] = \{$ val ft:FilterTreeTraverser =  $new$  FilterTreeTraverser( $x = p(x)$ ) ft.traverse(tree) ft.hits.toList

> Imported over 4000 declarations

Executed in less than 300ms

## Snippet Synthesis inside IDE

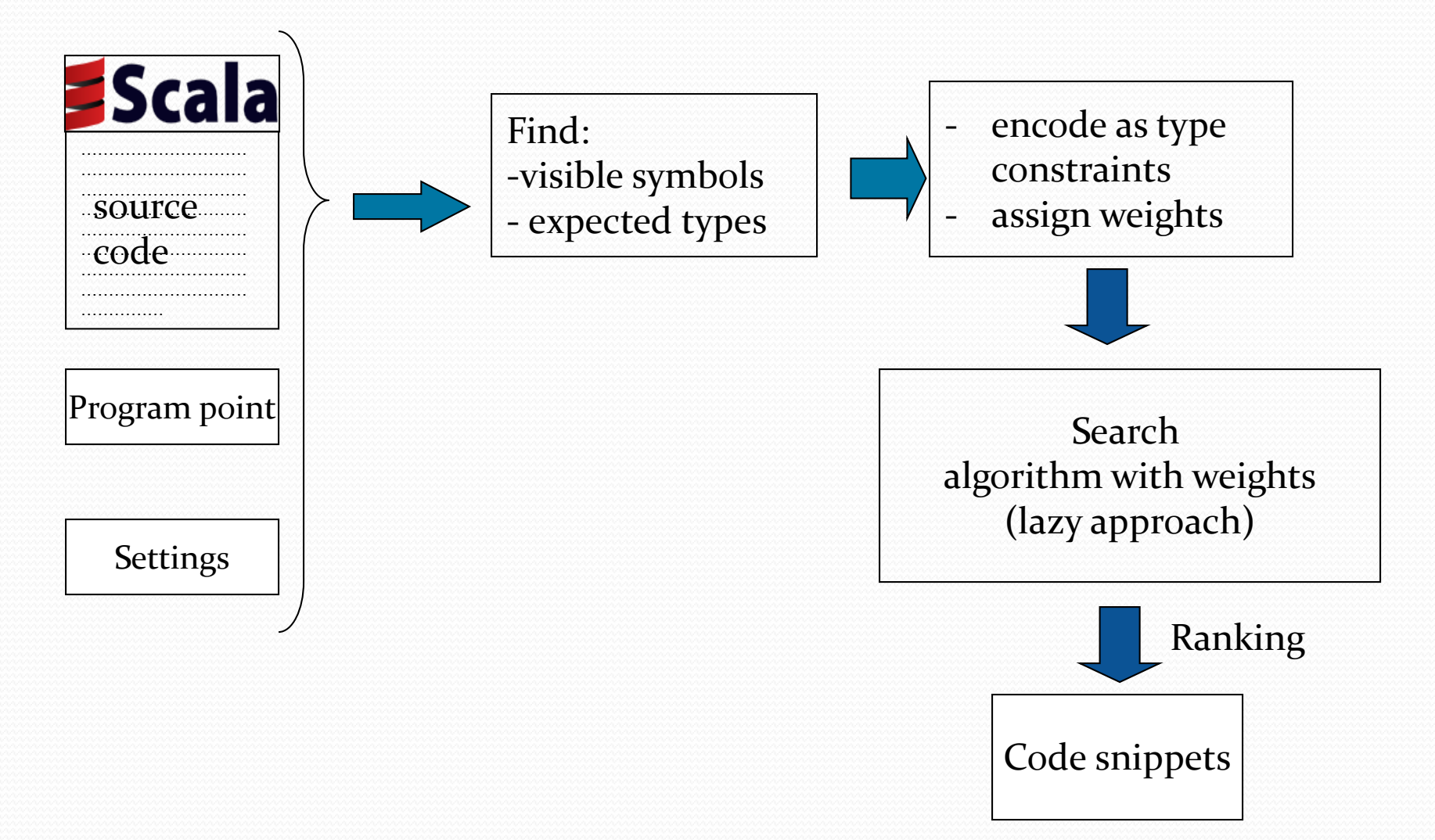

### Type Inhabitation Problem

 Given a set of types *T* and a set of expressions *E*, a type environment is a set

$$
\Gamma = \{e_1 : \tau_1, e_2 : \tau_2, \dots, e_n : \tau_n\}
$$

Type Inhabitation Problem Given a type environment  $\Gamma$ , a type  $\tau$  and some calculus, is there are an expression *e* such that  $\Gamma \vdash e : \tau$ 

def m<sub>1</sub>: T<sub>1</sub> … def mn: T<sup>n</sup>

val a:  $T = ?$ 

 $def m_1$ : T<sub>1</sub> … def m<sub>n</sub>: T<sub>n</sub>  $\Gamma = \{ m_1 : T_1, ..., m_n : T_n \}$ 

val a:  $T = ?$ 

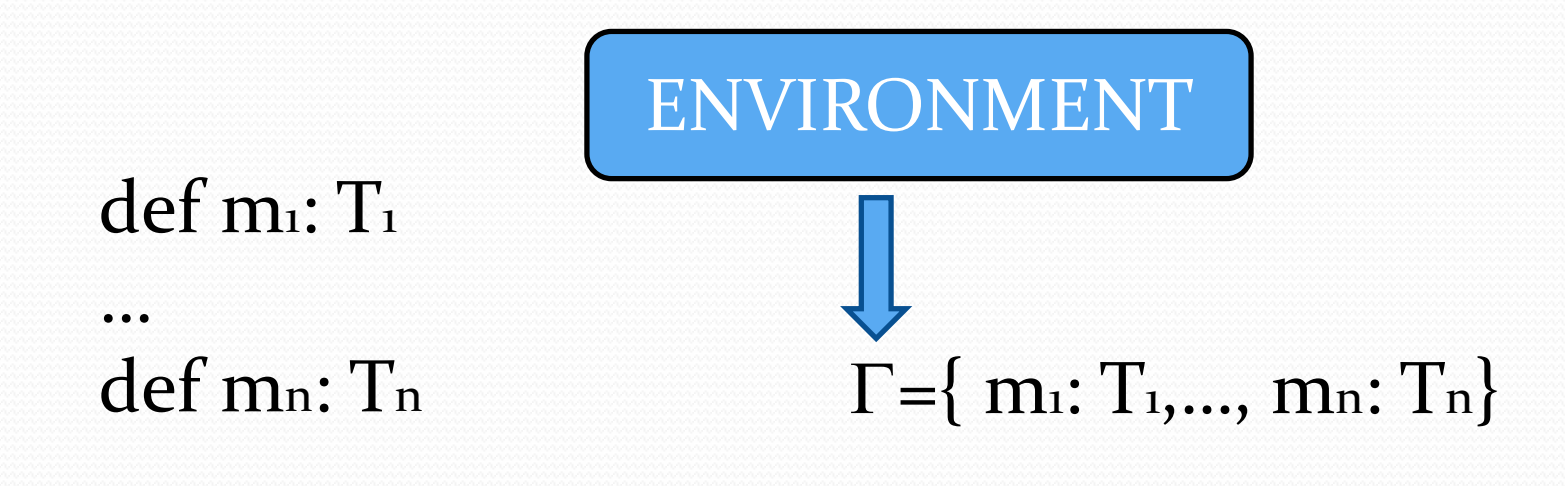

val a:  $T = ?$ 

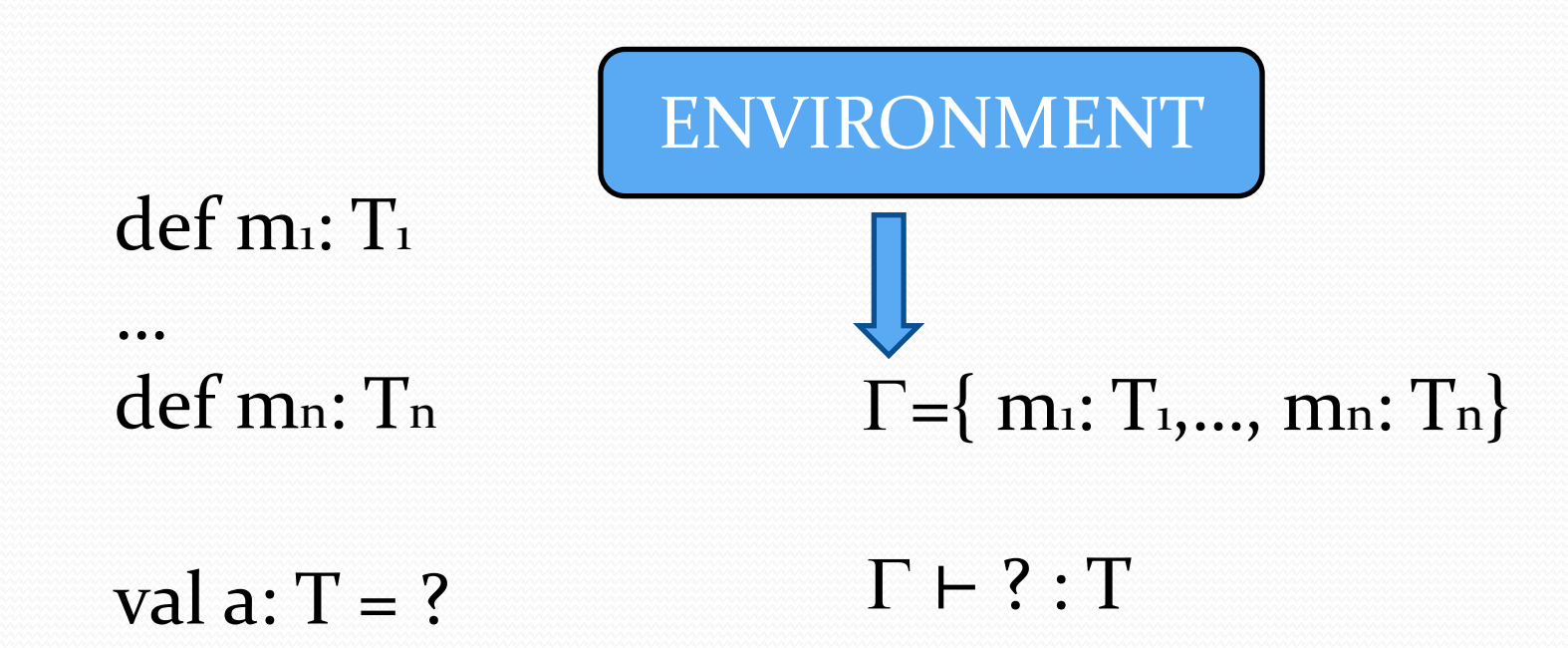

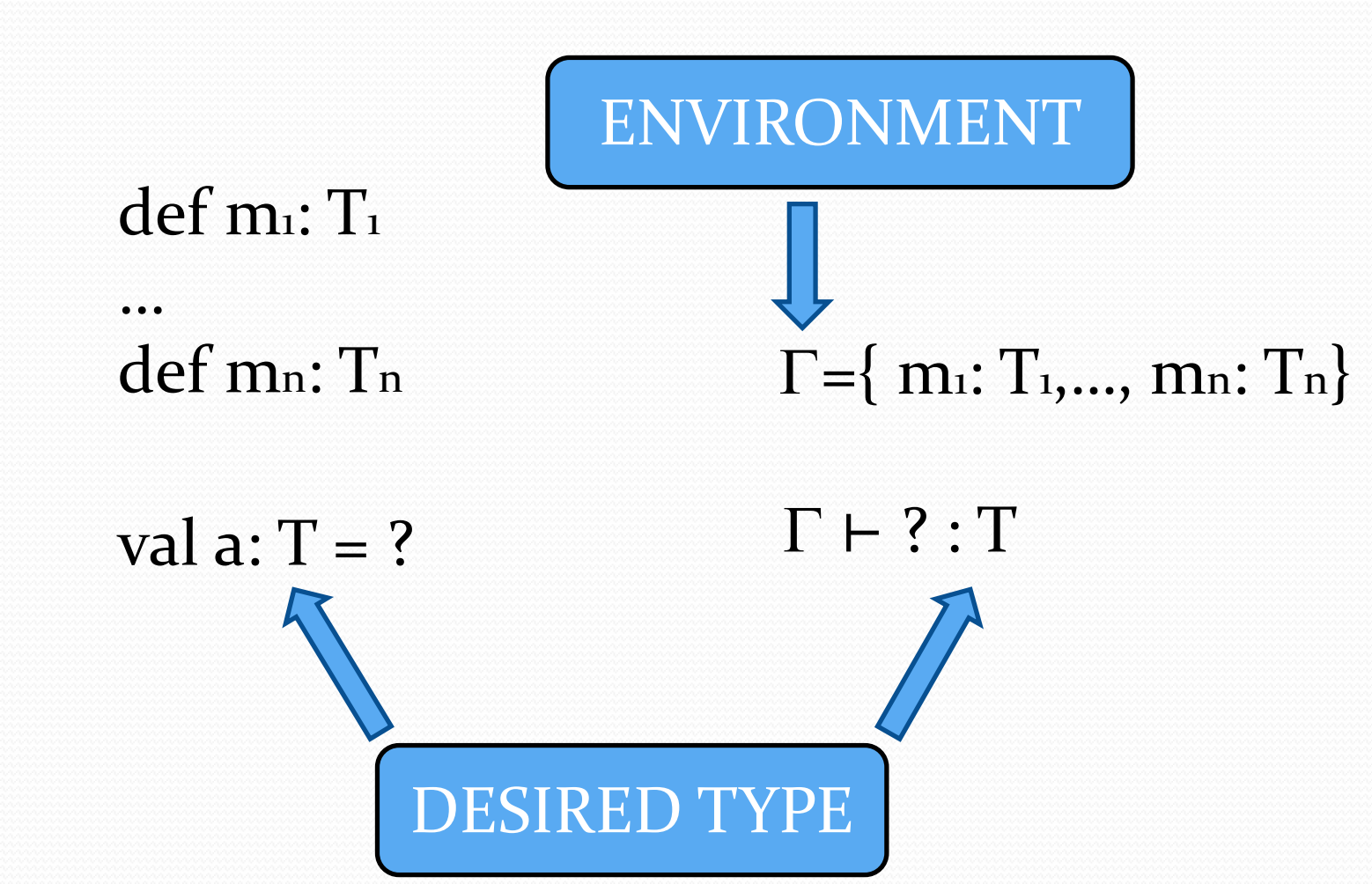

# Type Inhabitation in Lambda Calculus

- Type Inhabitation for ground lambda calculus
	- The problem is PSPACE-complete [Statman, 1979]
	- More constructive algorithm [Urzyczyn, 1997]
- For weak type polymorphism (quantifiers only on the top level), the type inhabitation problem is undecidable

$$
AX \frac{x: T \in \Gamma}{\Gamma \vdash x: T}
$$

$$
\text{ABS} \quad \frac{\Gamma, \, x: T_1 \vdash t: T}{\Gamma \vdash \lambda x. t: T_1 \rightarrow T}
$$

$$
APP \xrightarrow{\Gamma \vdash e_1 : T_1 \to T} \qquad \Gamma \vdash e_2 : T_1
$$

$$
\Gamma \vdash e_1(e_2) : T
$$

 $\Gamma$   $\vdash$  ? :  $T$ 

#### Backward Search

#### ⊢ ? : T

$$
\Gamma \vdash ? : T_1 \rightarrow T
$$

 $\Gamma \vdash ? : T_1$ 

APP

⊢ ? : T

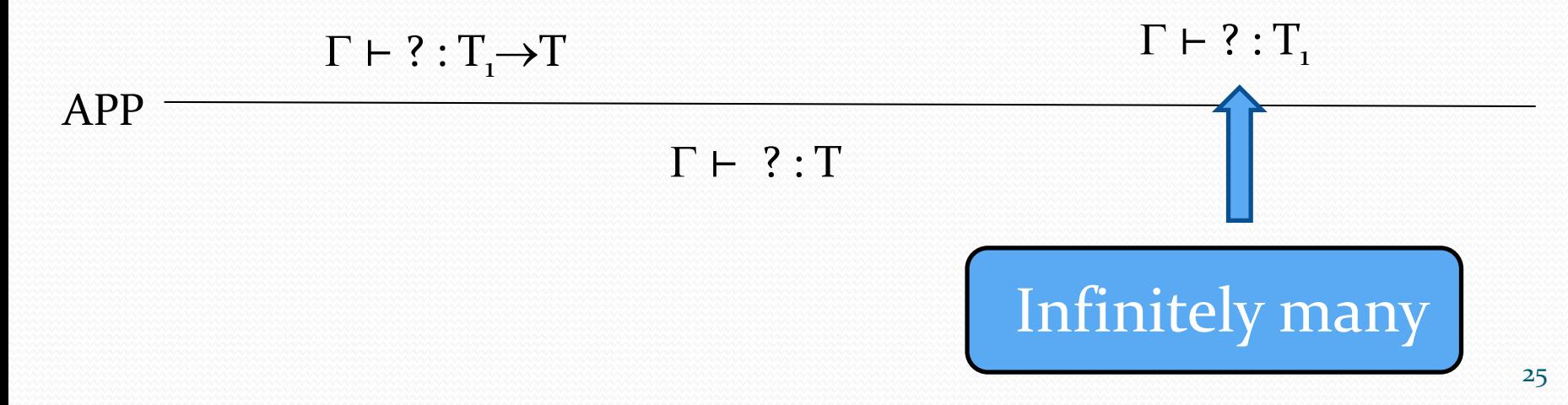

#### No bound on types in derivation tree(s).

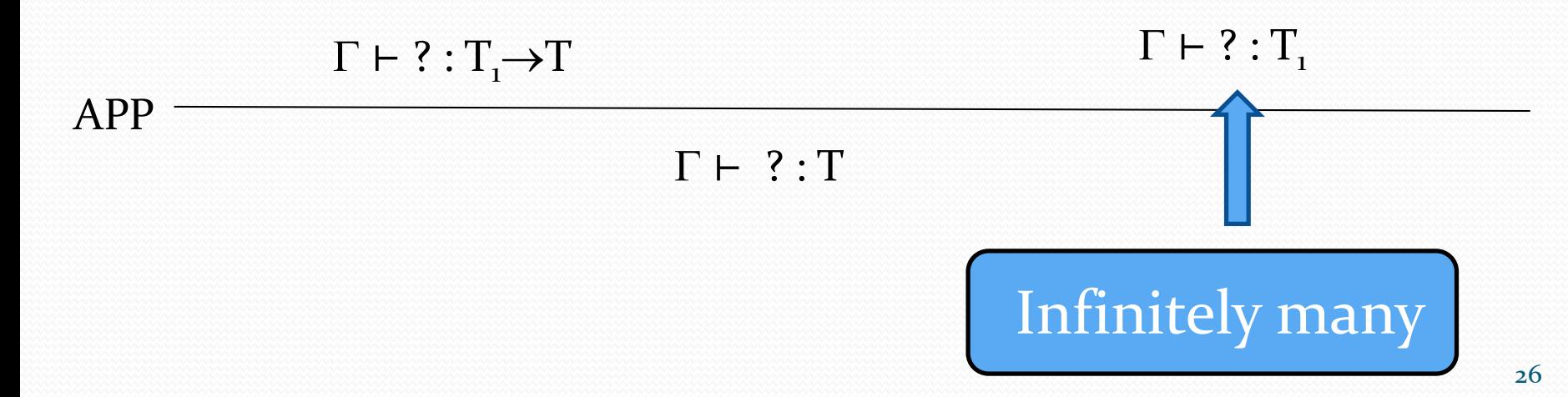

$$
\text{ABS} \quad \frac{\Gamma, x_i: T_1, \dots, x_n: T_n \vdash t: T}{\Gamma \vdash \lambda x_i: T_1, \dots, x_n: T_n.t: T_1 \rightarrow \dots \rightarrow T_n \rightarrow T}
$$

$$
APP \quad \frac{f: T_1 \rightarrow ... \rightarrow T_n \rightarrow T \in \Gamma \qquad \Gamma \vdash a_i : T_1 \quad ... \quad \Gamma \vdash a_n : T_n}{\Gamma \vdash f(a_1, ..., a_n) : T}
$$

### Comparison between LNF and classic APP

OLD

**NEW** 

 $\Gamma \vdash \lambda x_1 : T_1, ..., x_n : T_n.t: T_1 \rightarrow ... \rightarrow T_n \rightarrow T$ ABS  $\Gamma$ ,  $x_i: T_1, ..., x_n: T_n \vdash t: T$ 

 $\Gamma \vdash f(a_1,...,a_n):T$ APP  $f: T_1 \rightarrow ... \rightarrow T_n \rightarrow T \in \Gamma$   $\Gamma \vdash a_1 : T_1 ... \Gamma \vdash a_n : T_n$ 

# Comparison between LNF and classic APP

$$
\text{ABS} \quad \frac{\Gamma, x_i: T_1, \dots, x_n: T_n \vdash t: T}{\Gamma \vdash \lambda x_i: T_1, \dots, x_n: T_n.t: T_1 \rightarrow \dots \rightarrow T_n \rightarrow T}
$$

 ⊢ f(a<sup>1</sup> ,…,a<sup>n</sup> ):T APP f : T1…TnT ∈ ⊢ a<sup>1</sup> : T1 … ⊢ a<sup>n</sup> : T<sup>n</sup> DECLARATION from

#### ⊢ ? :T

#### $f: (T_1 \rightarrow T_2) \rightarrow T \in \Gamma$  $\Gamma \vdash ? : T_1 \rightarrow T_2$

APP

 $\Gamma \vdash f(?)$ :T

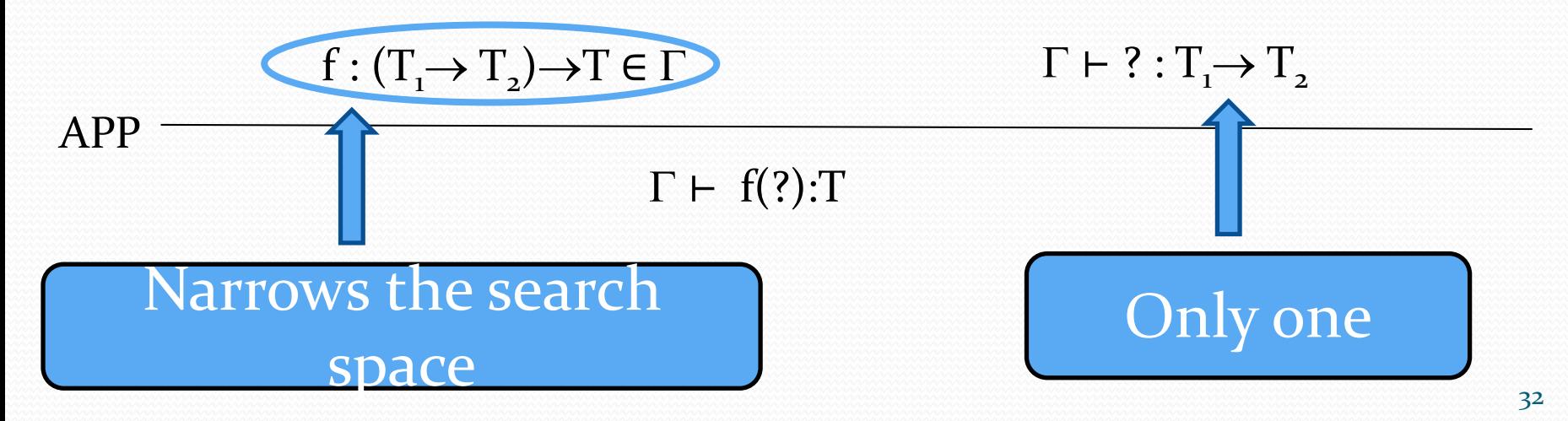

$$
\text{APP} \xrightarrow{\Gamma, x_i: T_1 \vdash ? : T_2}
$$
\n
$$
\text{APP} \xrightarrow{\Gamma \vdash \lambda x_i: T_1: ? : T_1 \rightarrow T_2}
$$
\n
$$
\Gamma \vdash f(\lambda x_i: T_1: ?) : T
$$

$$
APP \xrightarrow{\Gamma, x_i: T_1 \vdash e: T_2}
$$
\n
$$
f: (T_1 \rightarrow T_2) \rightarrow T \in \Gamma
$$
\n
$$
APP \xrightarrow{\Gamma \vdash \lambda x_i: T_1 \cdot e: T_1 \rightarrow T_2}
$$

 $\Gamma \vdash f(\lambda x_i : T_i.e) : T$ 

.

.

.

.

Finitely many types in derivation tree(s)

$$
APP \xrightarrow{\Gamma, x_i: T_1 \vdash e: T_2}
$$
\n
$$
f: (T_1 \rightarrow T_2) \rightarrow T \in \Gamma
$$
\n
$$
APP \xrightarrow{\Gamma \vdash \lambda x_i: T_1 \cdot e: T_1 \rightarrow T_2}
$$

 $\Gamma \vdash f(\lambda x_i : T_i.e) : T$ 

.

.

.

.

# Algorithm

- Algorithm builds finite graph (with cycles) that
	- Represents all (infinitely many) solutions
	- Later we use it to construct expressions
	- Less than 10ms
- Algorithm Properties
	- **Graph generation terminates** 
		- Type inhabitation is decidable
	- Complete generates all solutions
	- PSPACE-complete
- Techniques
	- Succinct type representation
	- Backward search
	- Weights mechanism

# Succinct Lambda Calculus

- Succinct representation of type declarations
	- def iTs (a: Int, b:Int, c: Int): String
	- iTs : {Int}  $\rightarrow$  String
- Reason: efficiency

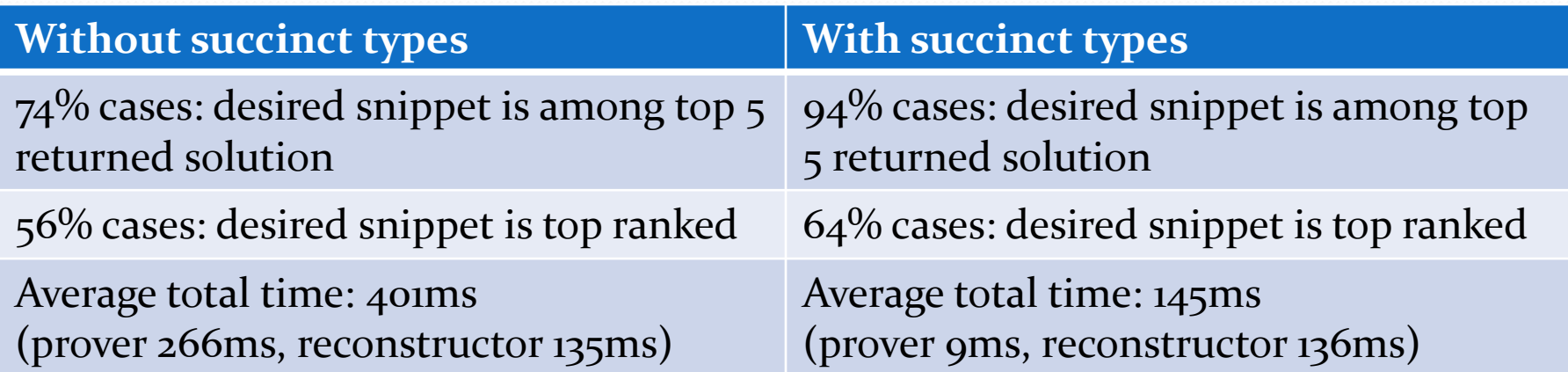

## Succinct Lambda Calculus

- Efficient encoding of "patterns" a witness that type *t* is inhabited – finite graph representation of possibly infinite terms
- To derive the corresponding code snippets, we use a reconstruction function, combined with the weight function (to obtain the ranking of snippets)
- Succinct lambda calculus is sound and complete:

#### **Theorem**

A lambda term can be derived in the (standard) lambda calculus iff it can be "derived" in the succinct lambda calculus.

# Quantitative Type Inhabitation Problem

Quantitative Type Inhabitation Problem Given a type environment  $\Gamma$ , a type  $\tau$  and some calculus, is there an expression *e* such that  $\Gamma \vdash e : \tau$ , and such that e is the "best possible solution"

- **to all type assumptions we assign a weight**
- **I.** lower weight indicates that term is more relevant
- weight of a term or a type is computed as the sum of the weights of all symbols

## System of Weights

- Symbol weights used for ranking solution and for directing the search
- Weight of a term is computed based on
	- precomputed term weights (obtained by analyzing a training set taken from the Web) - frequency
	- proximity to the program point where the tool is invoked

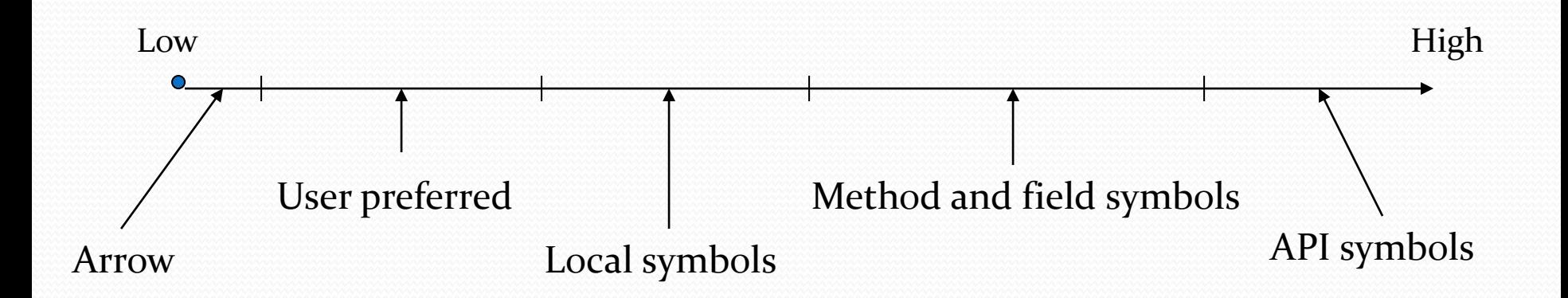

# Subtyping using Coercions

 $\bullet\,$  We model A <: B by introducing a coercion function  $c: A \rightarrow B$  [Tannen et al., 1991]

**class** ArrayList[T] **extends** AbstractList[T] **with** List[T] **with** RandomAccess **with** Cloneable **with** Serializable {...} **abstract class** AbstractList[E] **extends** AbstractCollection[E] **with** List[E] {

```
def iterator():Iterator[E] = \{...\}
```
....

}

# Subtyping using Coercions

• We model  $A \leq B$  by introducing a coercion function  $c: A \rightarrow B$  [Tannen et al., 1991]

**class** ArrayList[T] **extends** AbstractList[T] **with** List[T] **with** RandomAccess **with** Cloneable **with** Serializable {...} **abstract class** AbstractList[E] **extends** AbstractCollection[E] **with** List[E] {

```
def iterator():Iterator[E] = \{...\}
```
....

}

c1:  $\forall \alpha$ . ArrayList[ $\alpha$ ]  $\rightarrow$  AbstractList[ $\alpha$ ] c2:  $\forall \beta$ . AbstractList[ $\beta$ ]  $\rightarrow$  AbstractCollection[ $\beta$ ]

```
val a1: ArrayList[String] = ...
```
...

}

...

**class** ArrayList[T] **extends** AbstractList[T] **with** List[T] **with** RandomAccess **with** Cloneable **with** Serializable {...} **abstract class** AbstractList[E] **extends** AbstractCollection[E] **with** List[E] {

```
....
def iterator():Iterator[E] = \{...\}
```

```
val i1: Iterator [String] =
```

```
val a1: ArrayList[String] = ...
```
...

....

}

**class** ArrayList[T] **extends** AbstractList[T] **with** List[T] **with** RandomAccess **with** Cloneable **with** Serializable {...} **abstract class** AbstractList[E] **extends** AbstractCollection[E] **with** List[E] {

```
def iterator():Iterator[E] = \{...\}
```

```
...
val i1: Iterator[String] = \blacksquare
```
a1: ArrayList(String) c1: ∀α. ArrayList[α]  $\rightarrow$  AbstractList[α]  $|c_2: \forall \beta$ . AbstractList $[\beta] \rightarrow$  AbstractCollection $[\beta]$ iterator:  $\forall \gamma$ . AbstractList[ $\gamma$ ]  $\rightarrow$  Iterator[ $\gamma$ ] ??? : Iterator[String]

```
val a1: ArrayList[String] = ...
  ...
 class ArrayList[T] extends AbstractList[T] with List[T]
    with RandomAccess with Cloneable with Serializable {...}
 abstract class AbstractList[E] extends AbstractCollection[E] 
    with List[E] {
     ....
    def iterator():Iterator[E] = \{...\}}
  ...
 val i1: Iterator[String] = [
                                     a1: ArrayList(String)
                                     c1: ∀α. ArrayList[α] \rightarrow AbstractList[α]
                                     |c_2: \forall \beta. AbstractList[\beta] \rightarrow AbstractCollection[\beta]\gammaator: \forall \gamma. AbstractList[\gamma] \rightarrow Iterator[\gamma]
iterator(c1(a1)): Iterator[String] : Iterator[String]
```

```
val a1: ArrayList[String] = ...
 ...
 class ArrayList[T] extends AbstractList[T] with List[T]
   with RandomAccess with Cloneable with Serializable {...}
 abstract class AbstractList[E] extends AbstractCollection[E] 
   with List[E] {
    ....
    def iterator():Iterator[E] = \{...\}}
 ...
 val i1: Iterator[String] =
iterator(c1(a1)): Iterator[String]
                             a1.Iterator
```
## Evaluation

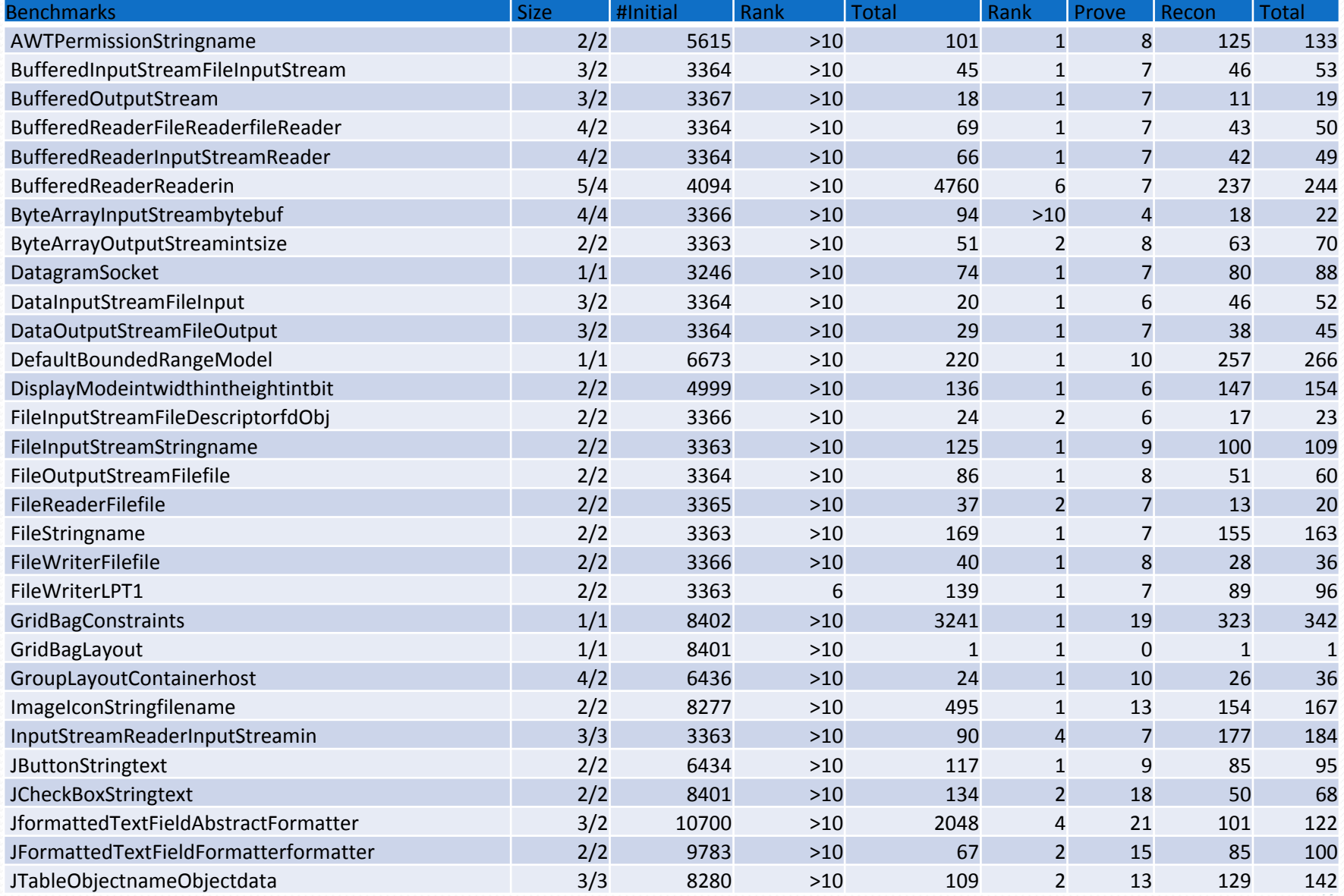

# Evaluation

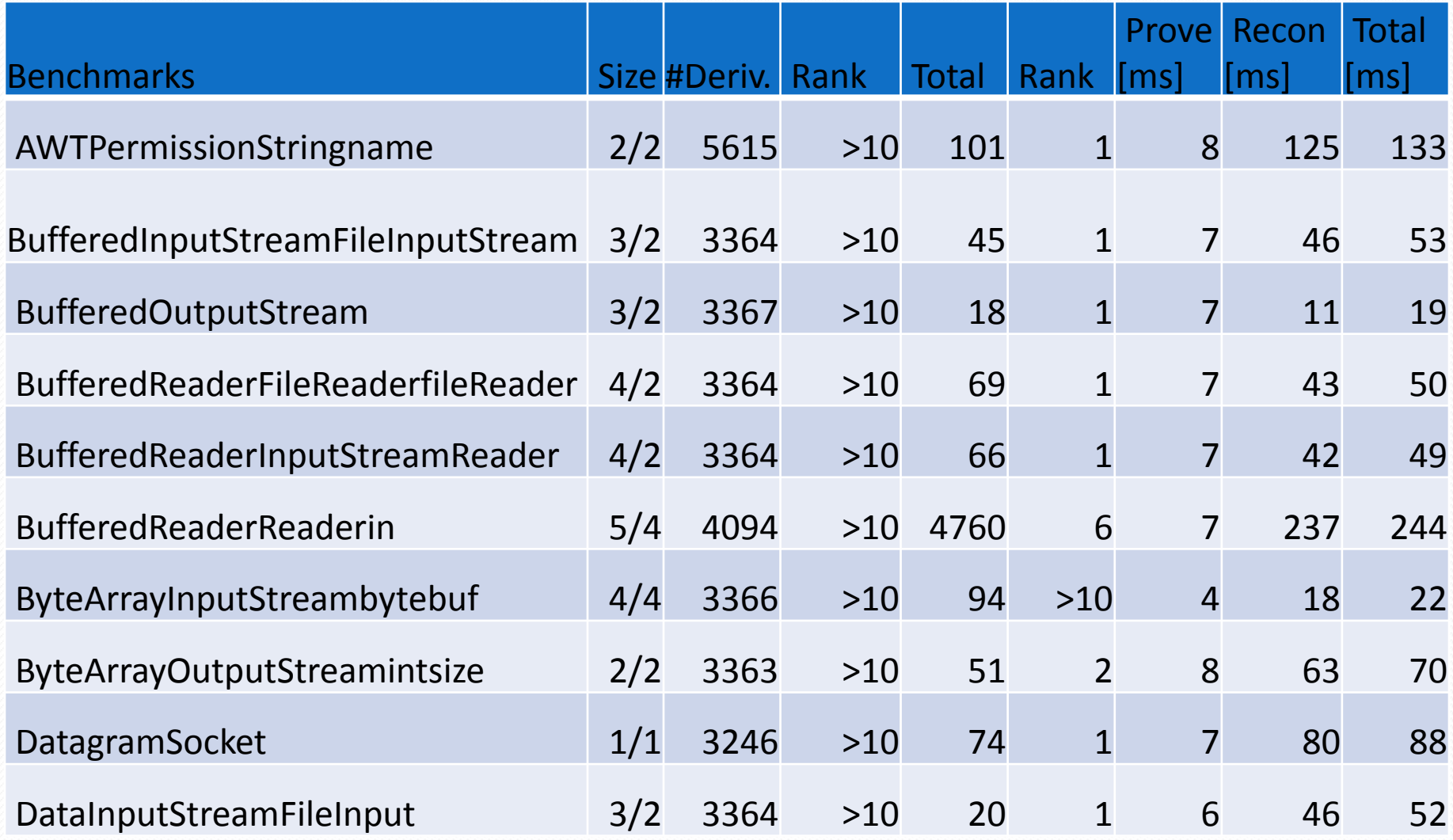

## Evaluation

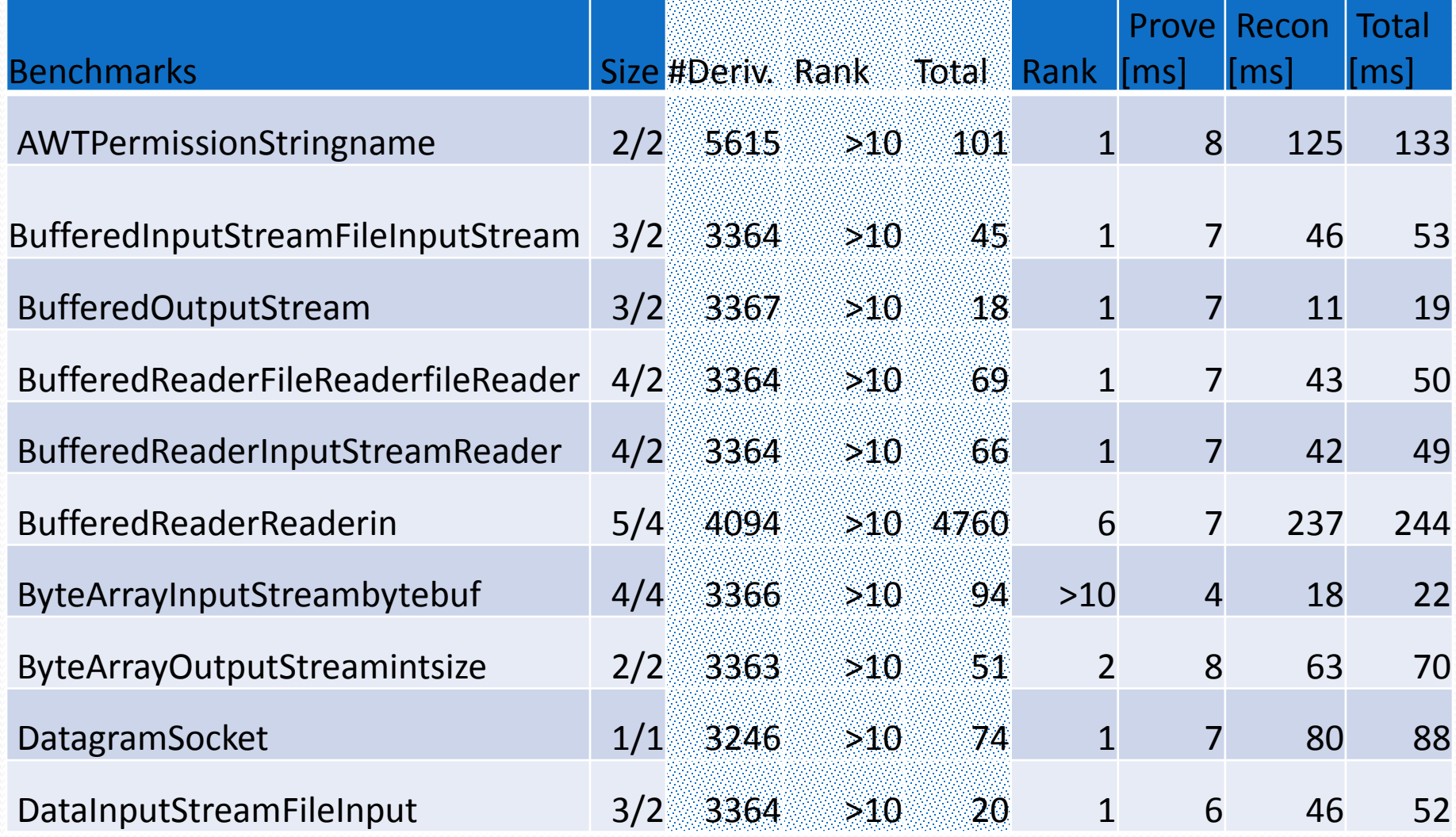

## On-going Work: Repairing

• In addition to finding the best expression, use InSynth to repair the existing expression

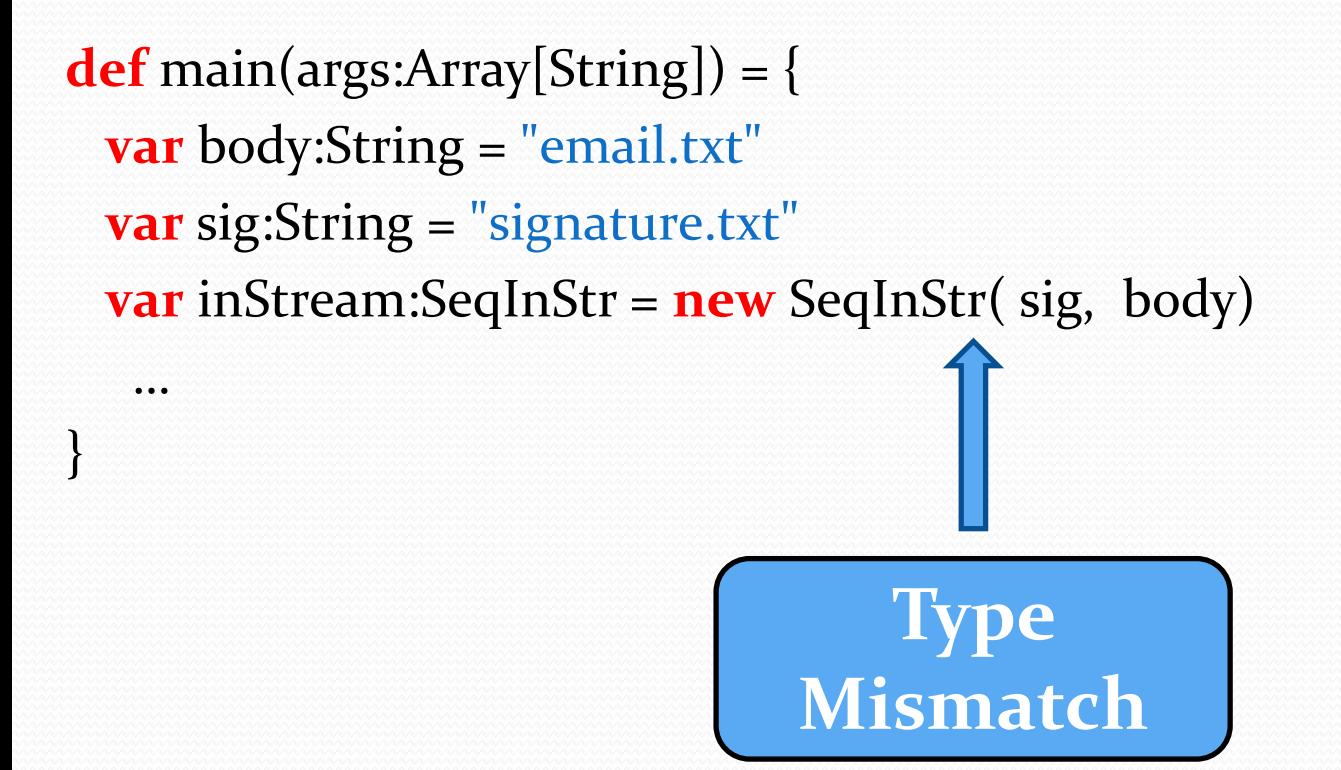

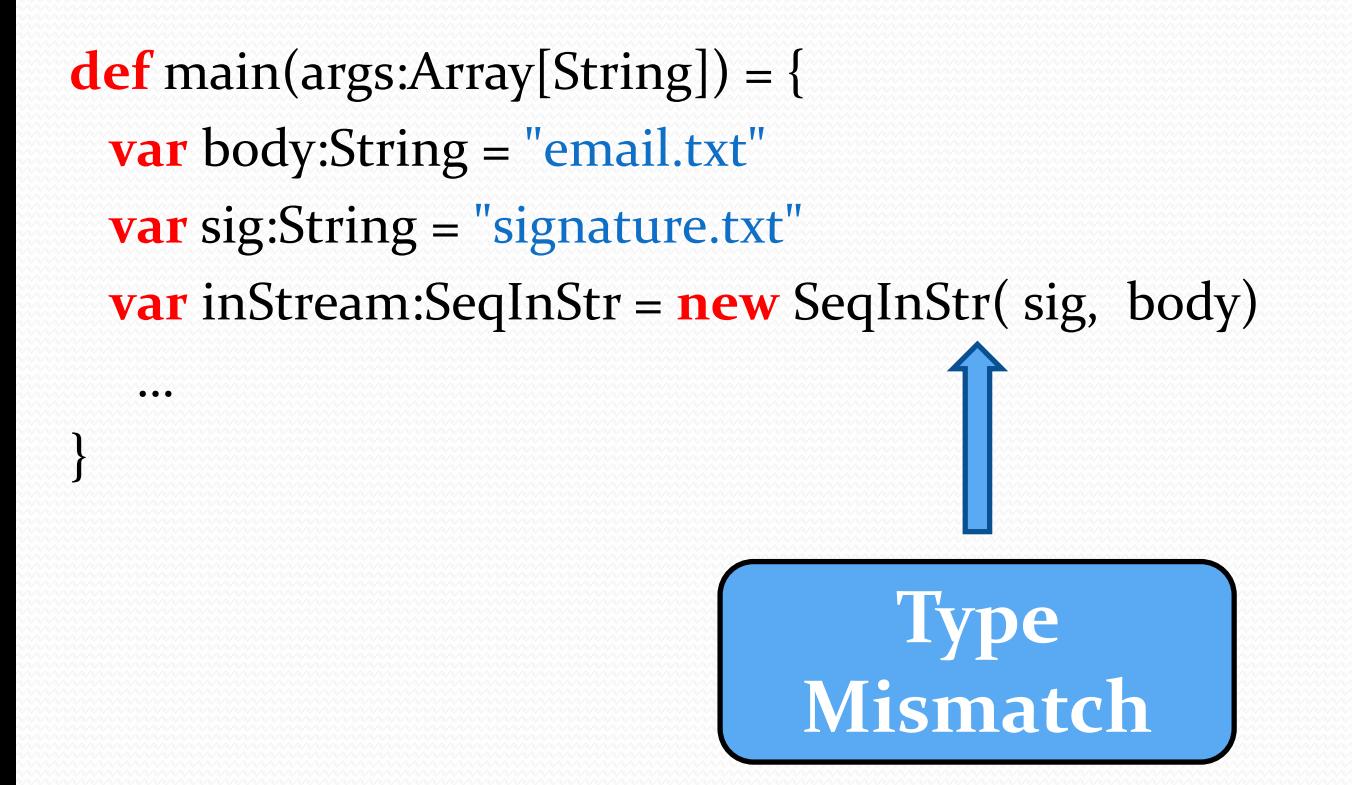

We propose polynomial algorithm that finds the best repair

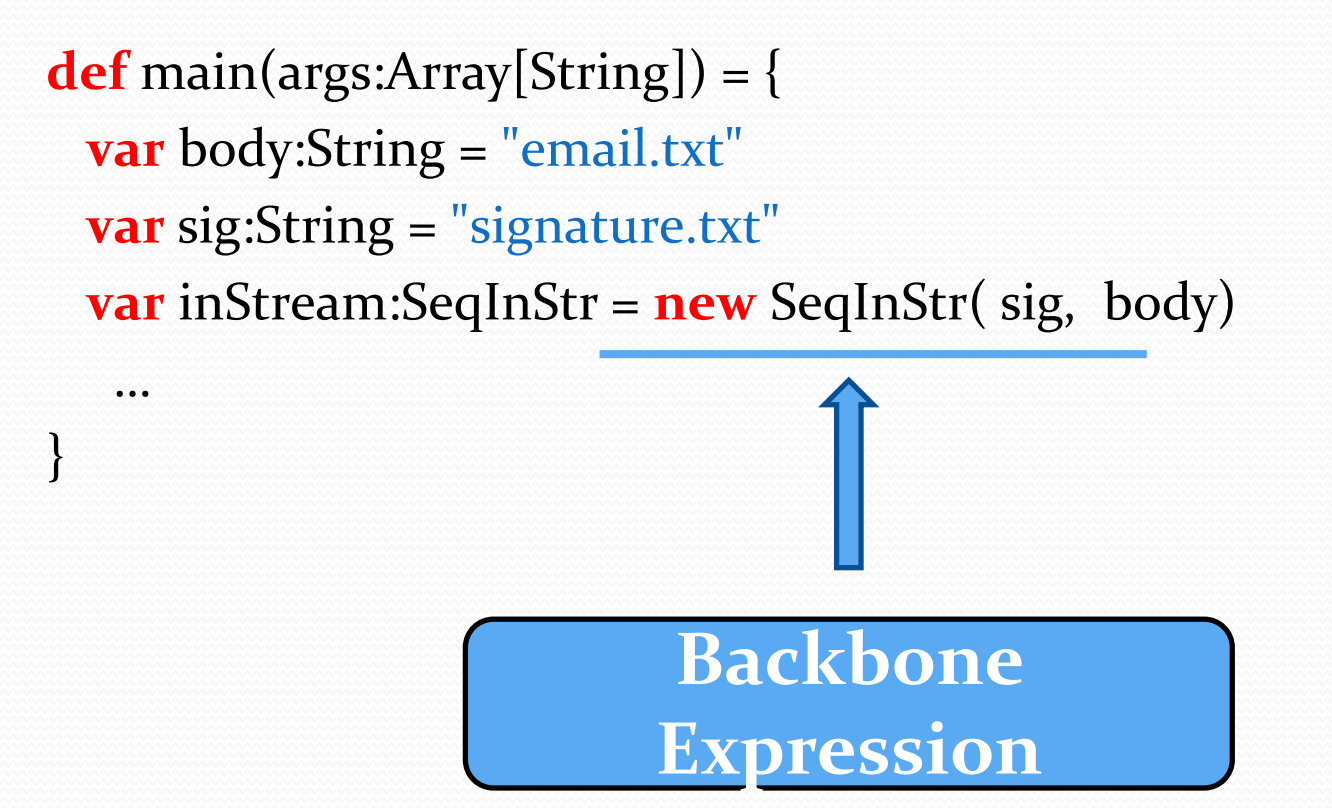

…

}

**def** main(args:Array[String]) = { **var** body:String = "email.txt" **var** sig:String = "signature.txt" **var** inStream:SeqInStr = (?) **new** SeqInStr( (?) sig, (?) body)

…

}

**def** main(args:Array[String]) = { **var** body:String = "email.txt" **var** sig:String = "signature.txt" **var** inStream:SeqInStr = (?) **new** SeqInStr( $(\lambda x.$  **new** FileInStr(x)) sig, (?) body)

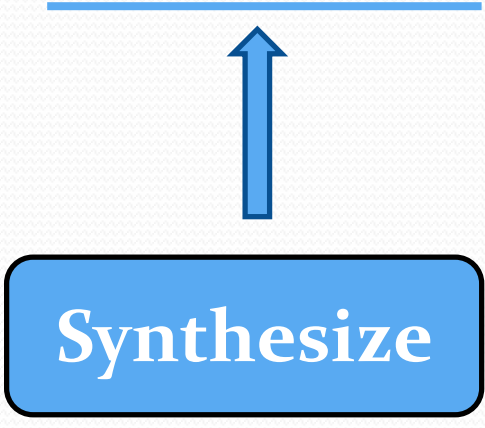

**def** main(args:Array[String]) = { **var** body:String = "email.txt" **var** sig:String = "signature.txt" **var** inStream:SeqInStr = (?) **new** SeqInStr( $(\lambda x.$  **new** FileInStr(x)) sig, (?) body)

Use  $\Gamma$  to synthesize function:

…

}

 $(\lambda x:String. new FileInStr(x)) : String \rightarrow FileInStr$ 

Constraint: Function "body" must contain exactly one variable "x"

```
// new SeqInStr: FileInStr \rightarrow FileInStr \rightarrow SeqInStr
```
**def** main(args:Array[String]) = { **var** body:String = "email.txt" **var** sig:String = "signature.txt" **var** inStream:SeqInStr = (?) **new** SeqInStr(**new** FileInStr(sig), (?) body) …

Use  $\Gamma$  to synthesize function:

}

```
(\lambda x:String. new FileInStr(x)) : String \rightarrow FileInStr
```
Constraint: Function "body" must contain exactly one variable "x"

…

}

**def** main(args:Array[String]) = { **var** body:String = "email.txt" **var** sig:String = "signature.txt" **var** inStream:SeqInStr = (?) **new** SeqInStr(**new** FileInStr(sig),  $(\lambda x.$  **new** FileInStr(x)) body)

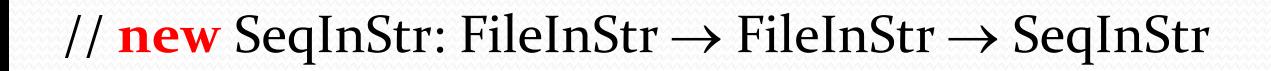

…

}

**def** main(args:Array[String]) = { **var** body:String = "email.txt" **var** sig:String = "signature.txt" **var** inStream:SeqInStr = (?) **new** SeqInStr(**new** FileInStr(sig), **new**  FileInStr(body))

…

}

**def** main(args:Array[String]) = { **var** body:String = "email.txt" **var** sig:String = "signature.txt" **var** inStream:SeqInStr =  $(\lambda x. x)$  **new** SeqInStr(**new** FileInStr(sig), **new** FileInStr(body))

…

}

**def** main(args:Array[String]) = { **var** body:String = "email.txt" **var** sig:String = "signature.txt" **var** inStream:SeqInStr = **new** SeqInStr(**new** FileInStr(sig), **new** FileInStr(body))

# Conclusion

- Code Completion = Type Inhabitation
- InSynth: Interactive Synthesis of Code Snippets
- Eclipse plugin (part of Scala IDE EcoSystem)
- Website

<http://lara.epfl.ch/w/insynth>

- Repairing Code:
	- Polynomial Algorithm the finds the best solution